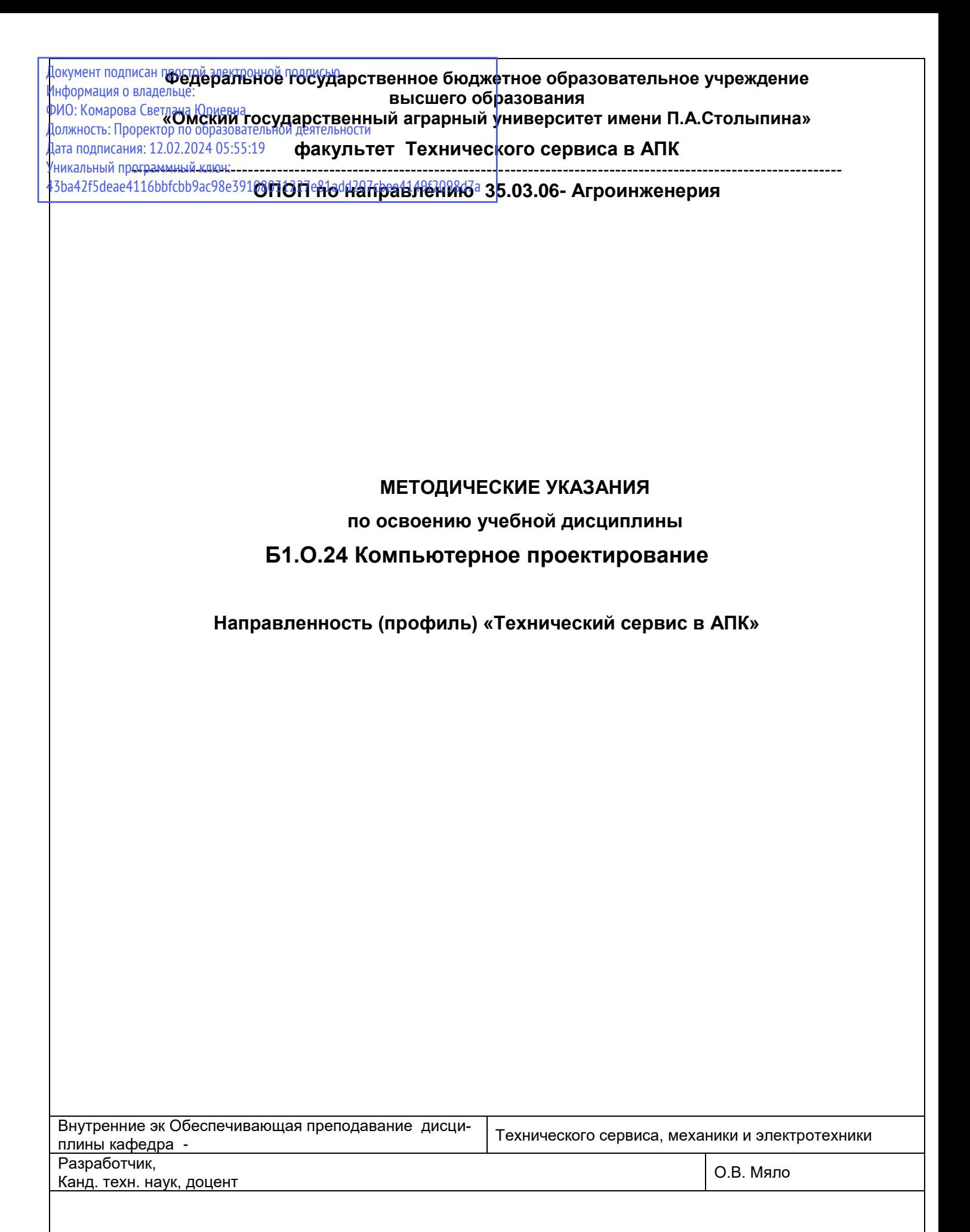

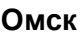

# **СОДЕРЖАНИЕ**

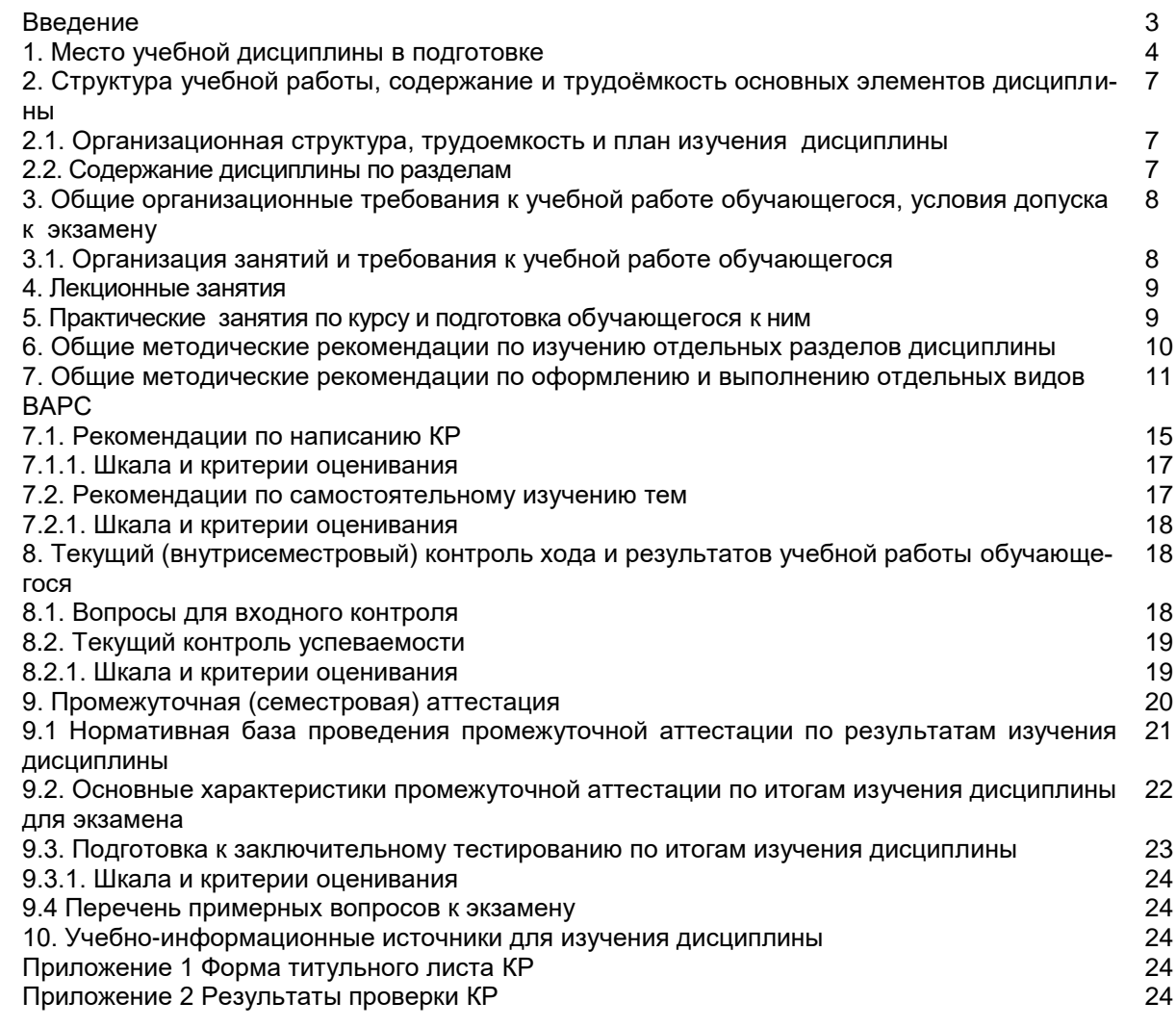

# **ВВЕДЕНИЕ**

1. Настоящее издание является основным организационно-методическим документом учебно-методического комплекса по дисциплине в составе основной профессиональной образовательной программы высшего образования (ОПОП ВО). Оно предназначено стать для них методической основой по освоению данной дисциплины.

2. Содержательной основой для разработки настоящих методических указаний послужила Рабочая программа дисциплины, утвержденная в установленном порядке.

3. Методические аспекты развиты в учебно-методической литературе и других разработках. входящих в состав УМК по данной дисциплине.

4. Доступ обучающихся к электронной версии Методических указаний по изучению дисциплины, обеспечен в информационно-образовательной среде университета.

При этом в электронную версию могут быть внесены текущие изменения и дополнения, направленные на повышение качества настоящих методических указаний.

#### Уважаемые обучающиеся!

Приступая к изучению новой для Вас учебной дисциплины, начните с вдумчивого прочтения разработанных для Вас кафедрой специальных методических указаний. Это поможет Вам вовремя понять и правильно оценить ее роль в Вашем образовании.

Ознакомившись с организационными требованиями кафедры по этой дисциплине и соизмерив с ними свои силы, Вы сможете сделать осознанный выбор собственной тактики и стратегии учебной деятельности, уберечь самих себя от неразумных решений по отношению к ней в начале семестра, а не тогда, когда уже станет поздно. Используя эти указания, Вы без дополнительных осложнений подойдете к промежуточной аттестации по этой дисциплине. Успешность аттестации зависит, прежде всего, от Вас. Ее залог - ритмичная, целенаправленная, вдумчивая учебная работа, в целях обеспечения которой и разработаны эти методические указания.

### 1. Место учебной дисциплины в подготовке выпускника

Учебная дисциплина относится к дисциплинам ОПОП университета, состав которых определяется вузом и требованиями ФГОС.

Цель дисциплины: формирование абстрактного и пространственного мышления, умений выполнения и чтения чертежей различного назначения с учетом требований стандартов ЕСКД; формирует основы использования САПР с целью автоматизированной разработки эксплуатационной и конструкторской документации в графической среде КОМПАС 3D.

### В ходе освоения дисциплины обучающийся должен:

иметь целостное представление о компьютерном проектировании процессов и систем:

владеть: НАВыками использования информационных технологий для решения задач профессиональной деятельности;

знать: информационные технологии для решения задач профессиональной деятельности;

уметь: использовать информационные технологии для решения задач профессиональной деятельно-

сти.

### 1.1. Перечень компетенций с указанием этапов их формирования в результате освоения учебной дисциплины:

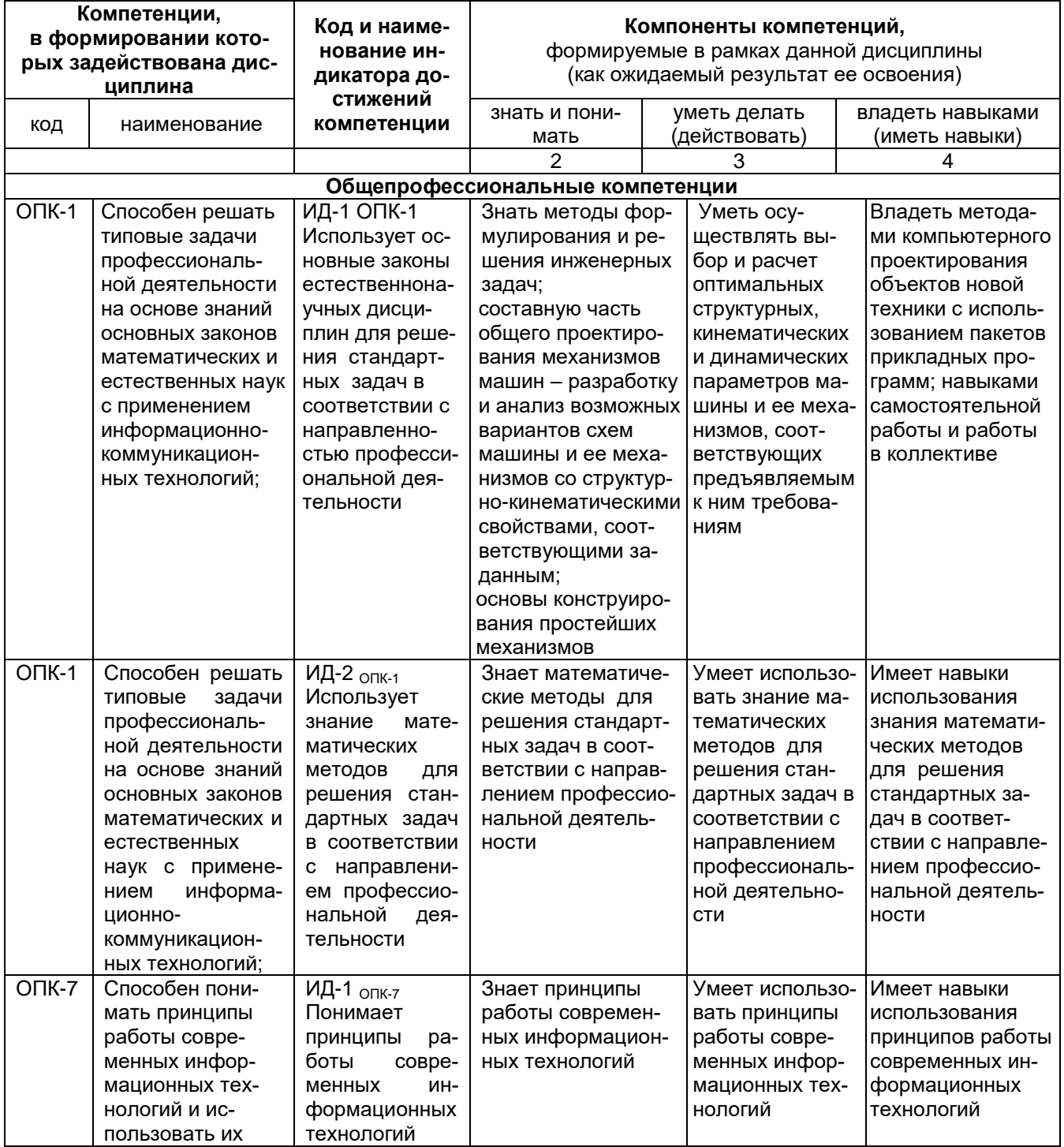

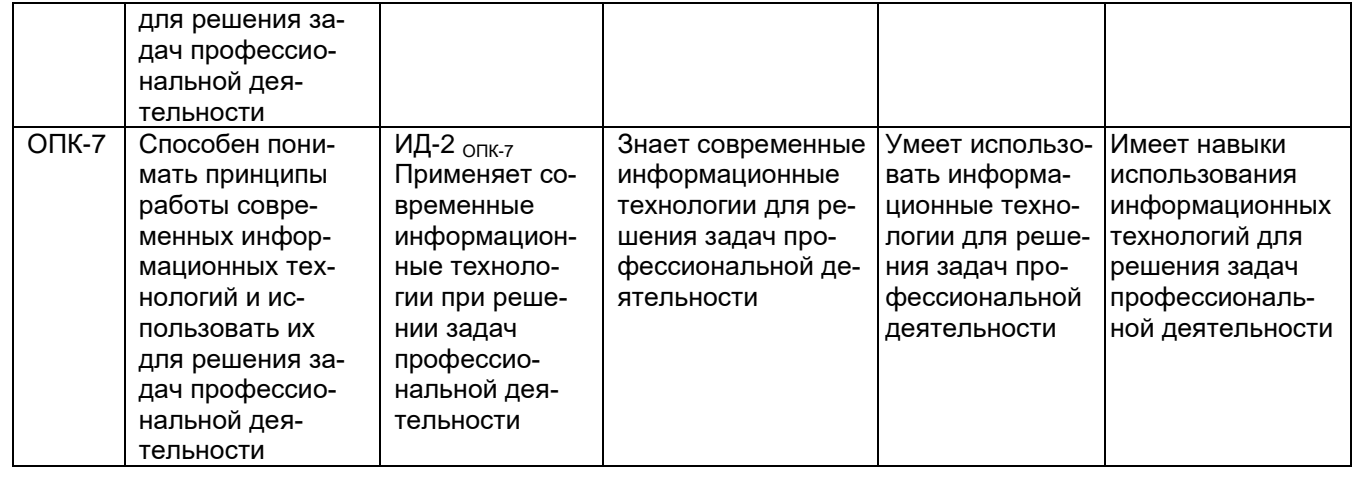

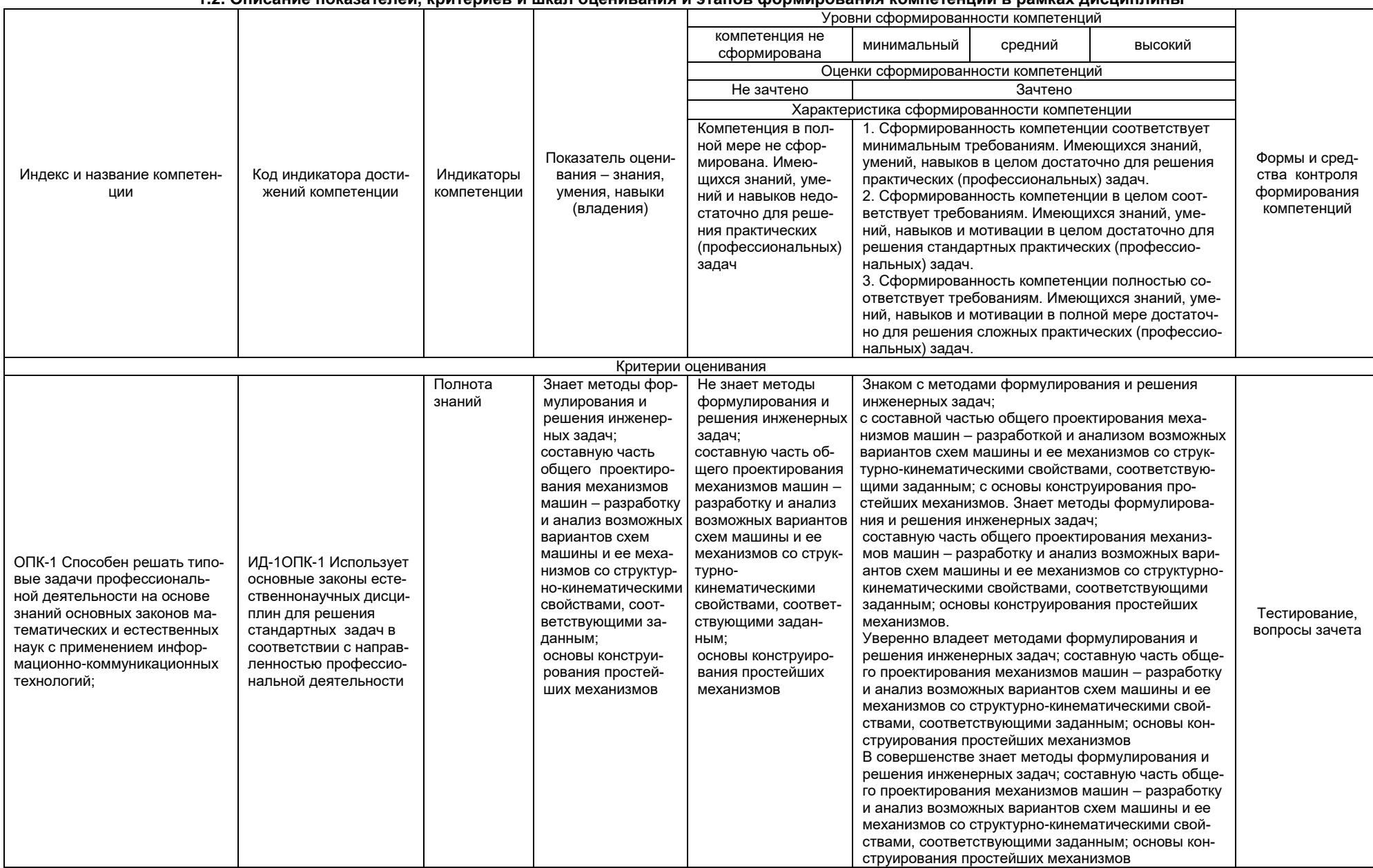

#### 1.2. Описание показателей, критериев и шкал оценивания и этапов формирования компетенций в рамках дисциплины

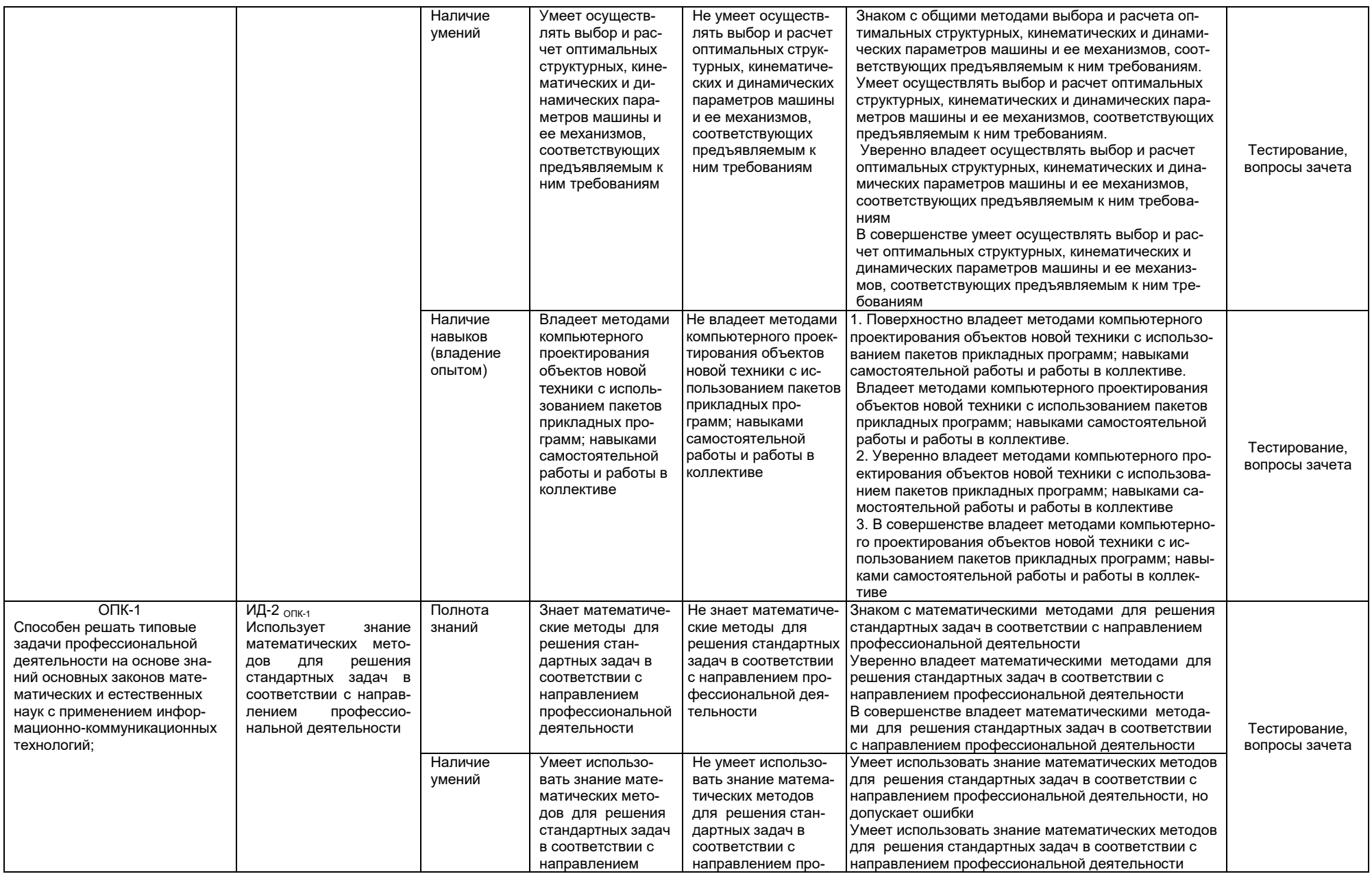

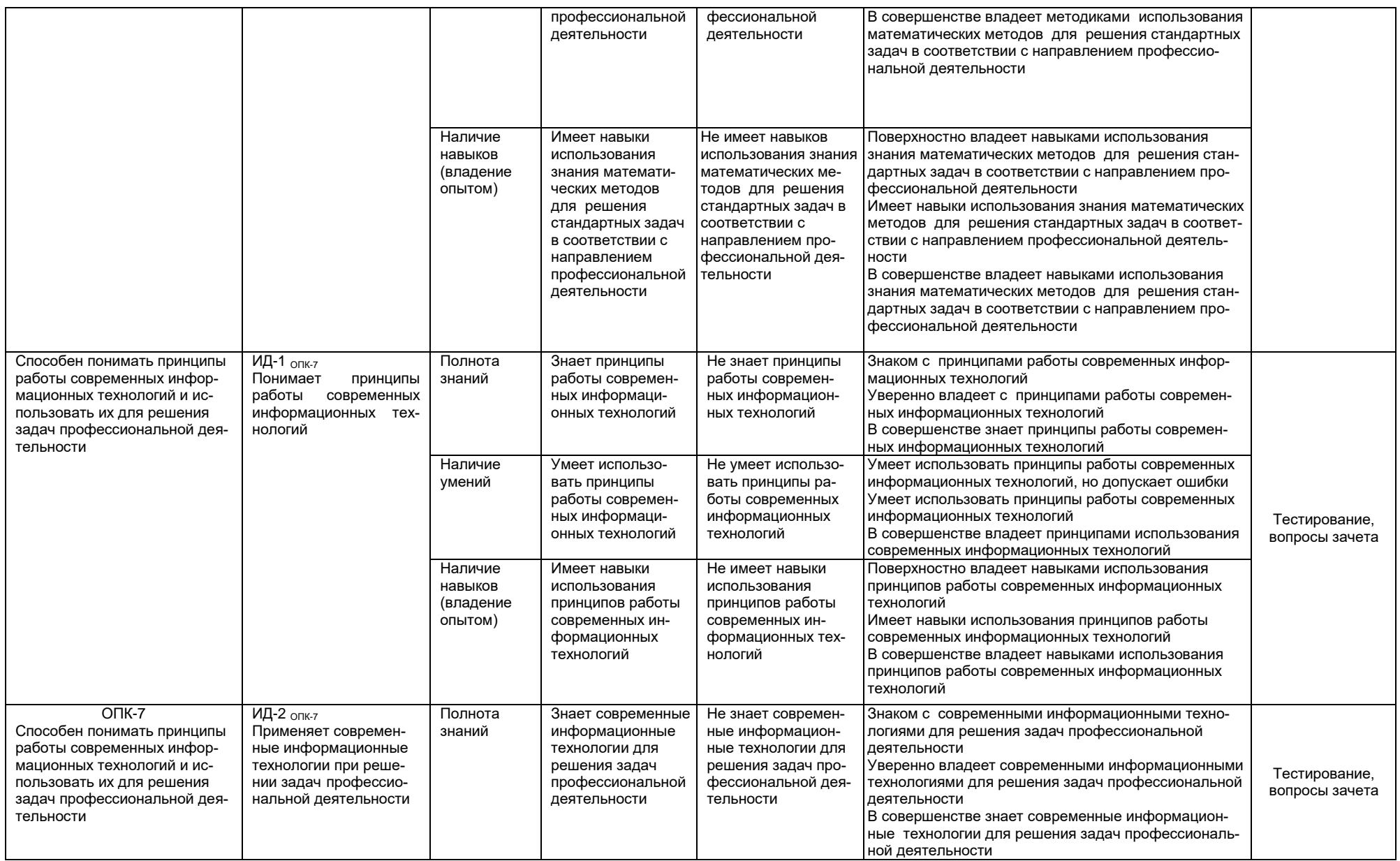

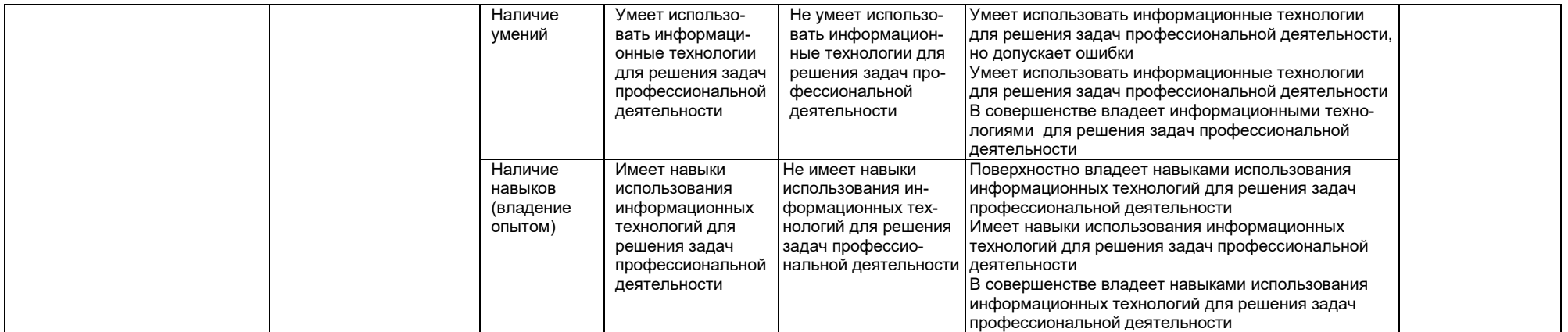

# 2. Структура учебной работы, содержание и трудоёмкость основных элементов дисциплины

# 2.1 Организационная структура, трудоемкость и план изучения дисциплины

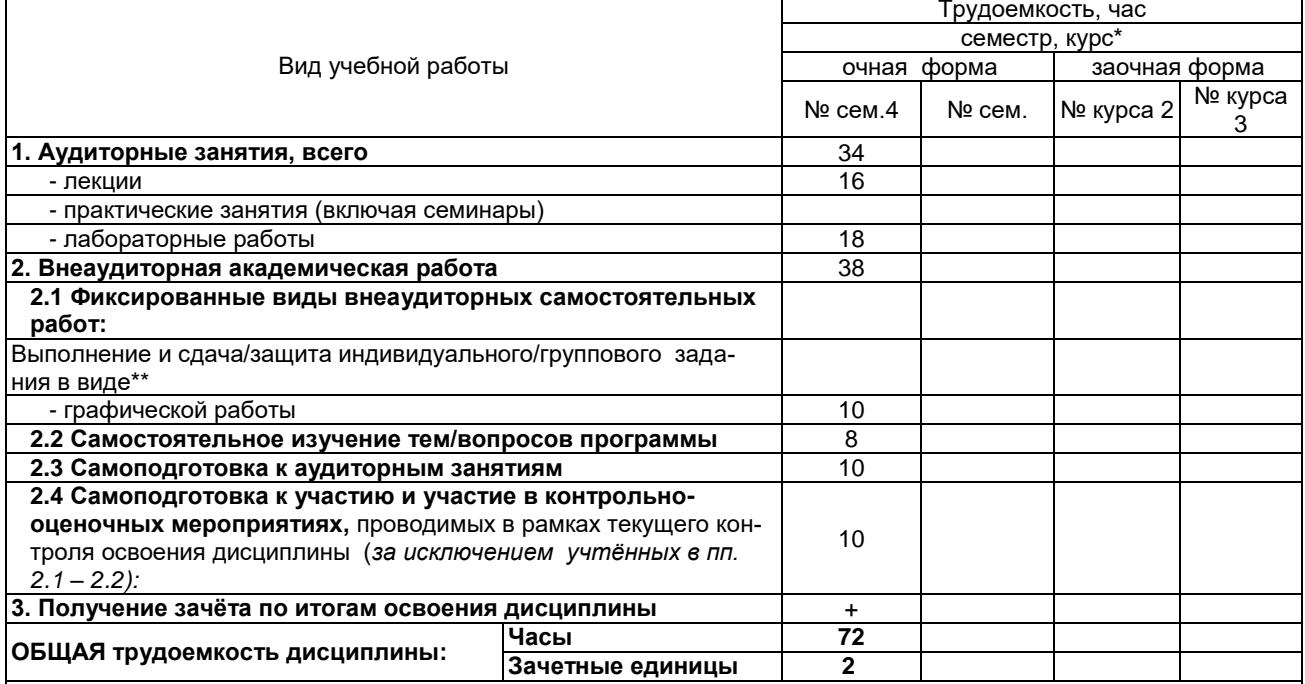

Примечание:

*, грамсчанас.*<br>\* – **семестр** – для очной и очно-заочной формы обучения, *курс –* **д**ля заочной формы обучения;<br>\*\* – КР/КП, реферата/эссе/презентации, контрольной работы (для обучающихся заочной формы обучения), расчетно-

графической (расчетно-аналитической) работы и др.

2.2. Укрупнённая содержательная структура учебной дисциплины и общая схема её реализации в учебном процессе

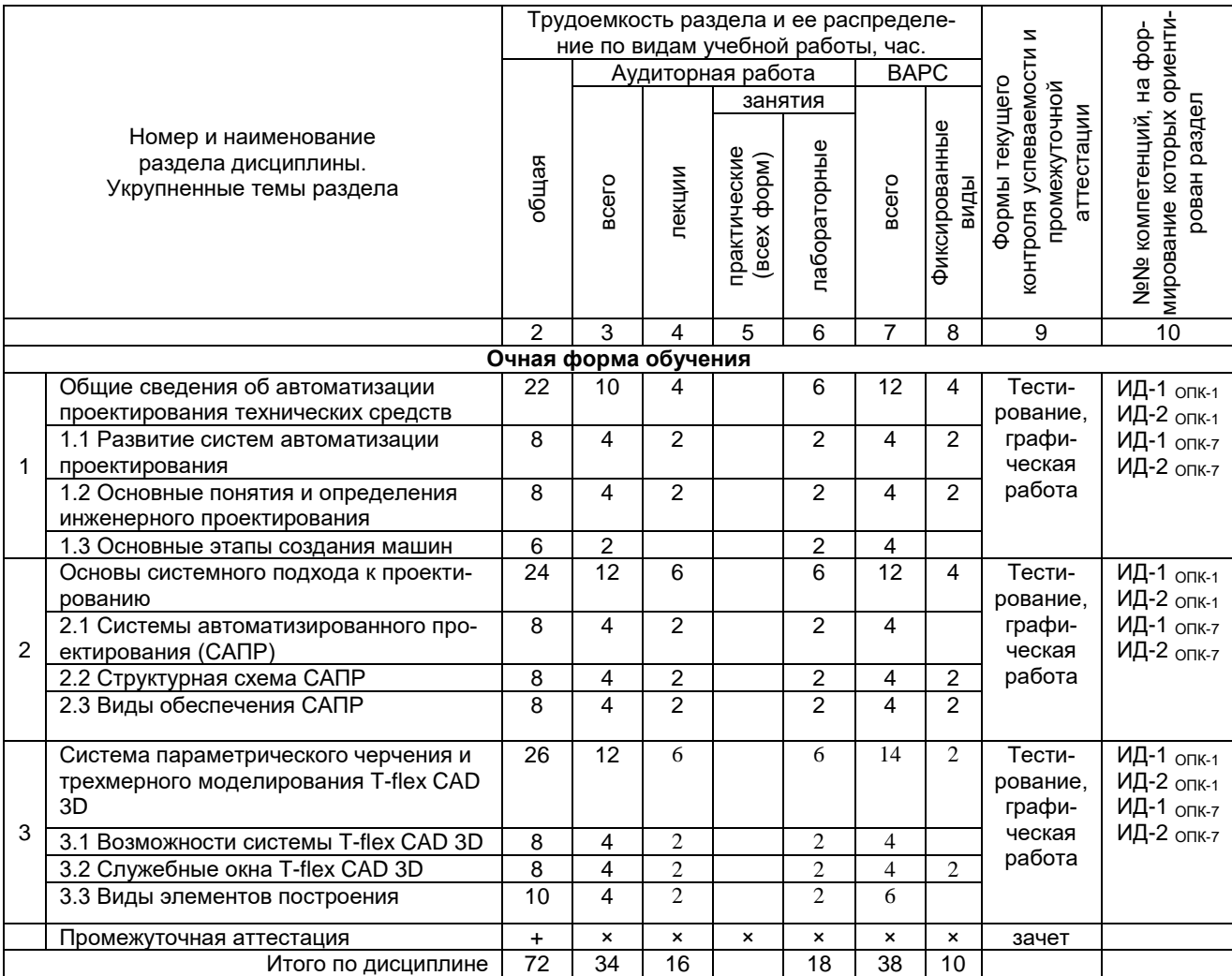

# **3. Общие организационные требования к учебной работе обучающегося**

# **3.1. Организация занятий и требования к учебной работе обучающегося**

Организация занятий по дисциплине носит циклический характер. По трем разделам предусмотрена взаимоувязанная цепочка учебных работ: лекция – самостоятельная работа обучающихся (аудиторная и внеаудиторная). На занятиях студенческая группа получает задания и рекомендации.

Для своевременной помощи обучающимся при изучении дисциплины кафедрой организуются индивидуальные и групповые консультации, устанавливается время приема выполненных работ.

 Учитывая статус дисциплины к еѐ изучению предъявляются следующие организационные требования;:

- обязательное посещение обучающимся всех видов аудиторных занятий;

- ведение конспекта в ходе лекционных занятий;

3) Виды элементов построения

1) Виды элементов изображения 2) Использование и требования к

Тема: Создание сборочных чертежей 2

3

6

- качественная самостоятельная подготовка к практическим занятиям, активная работа на них;

- активная, ритмичная самостоятельная аудиторная и внеаудиторная работа обучающегося в соответствии с планом-графиком, представленным в таблице 2.4; своевременная сдача преподавателю отчетных документов по аудиторным и внеаудиторным видам работ;

- в случае наличия пропущенных обучающимся занятиям, необходимо получить консультацию по подготовке и оформлению отдельных видов заданий.

Для успешного освоения дисциплины, обучающемуся предлагаются учебно-информационные источники в виде учебной, учебно-методической литературы по всем разделам.

### **4. Лекционные занятия**

Для изучающих дисциплину читаются лекции в соответствии с планом, представленным в таблице 3.

№ Тема лекции. Основные вопросы темы Трудоемкость по разделу, час. Трудоемкость по разделу, час. Применяемые интерактивные формы обучения раздела раздела Очная форма Заочная форма 1 1 Тема: Введение в системы компьютерного проектирования машин. 2 Лекция дискуссия 1) Общие сведения об автоматизации проектирования технических средств. 2) Развитие систем автоматизации проектирования 3) Основные понятия и определения инженерного проектирования  $\overline{2}$ Тема: Выполнение чертежных и графических работ  $\overline{2}$ Лекция дискуссия 1) Основные этапы создания машин. 2) Основы системного подхода к проектированию 2 3 Тема: Расчѐт и проектирование деталей машин. 2 Лекция дискуссия 1) Составление схемы проектирования 2) Подбор основных параметров проектирования 4 Тема: Системы автоматизированного проектирования (САПР) 2 Лекция дискуссия 1) Структурная схема САПР 2) Виды обеспечения САПР 5 Тема: Система параметрического черчения и трехмерного моделирования T-flex CAD 3 2 1) Возможности системы T-flex CAD 3D 2) Служебные окна T-flex CAD 3D

*Таблица 3 -* Лекционный курс.

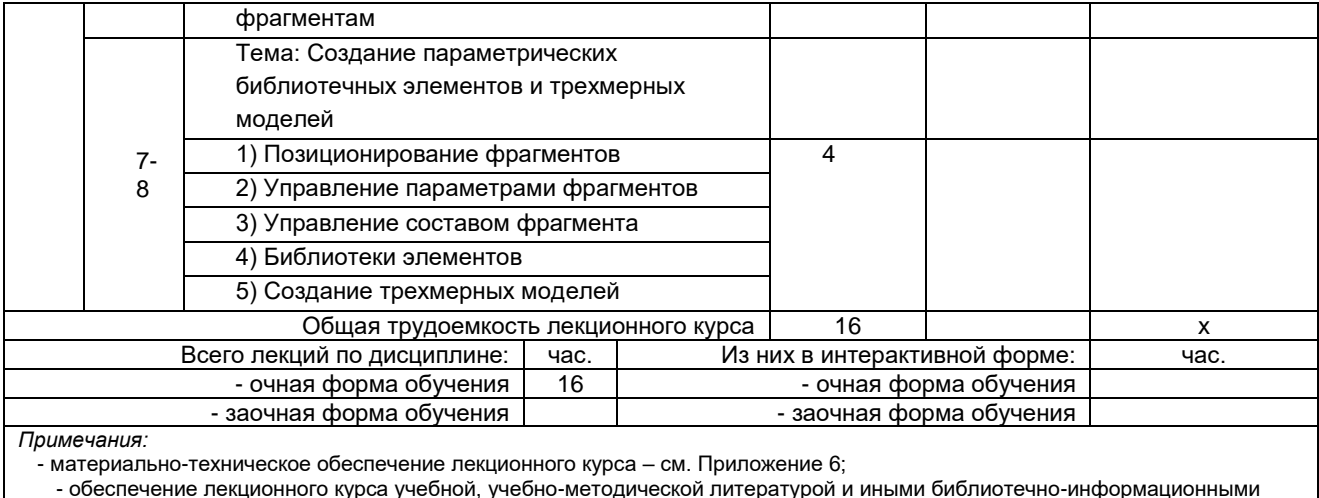

ресурсами и средствами обеспечения образовательного процесса - см. Приложения 1 и 2.

# 5. Лабораторные занятия по дисциплине и подготовка к ним

Лабораторные занятия по курсу проводятся в соответствии с планом, представленным в таблице 4.

Таблица 4 - Примерный тематический план лабораторных занятий по разделам учебной дисциплины

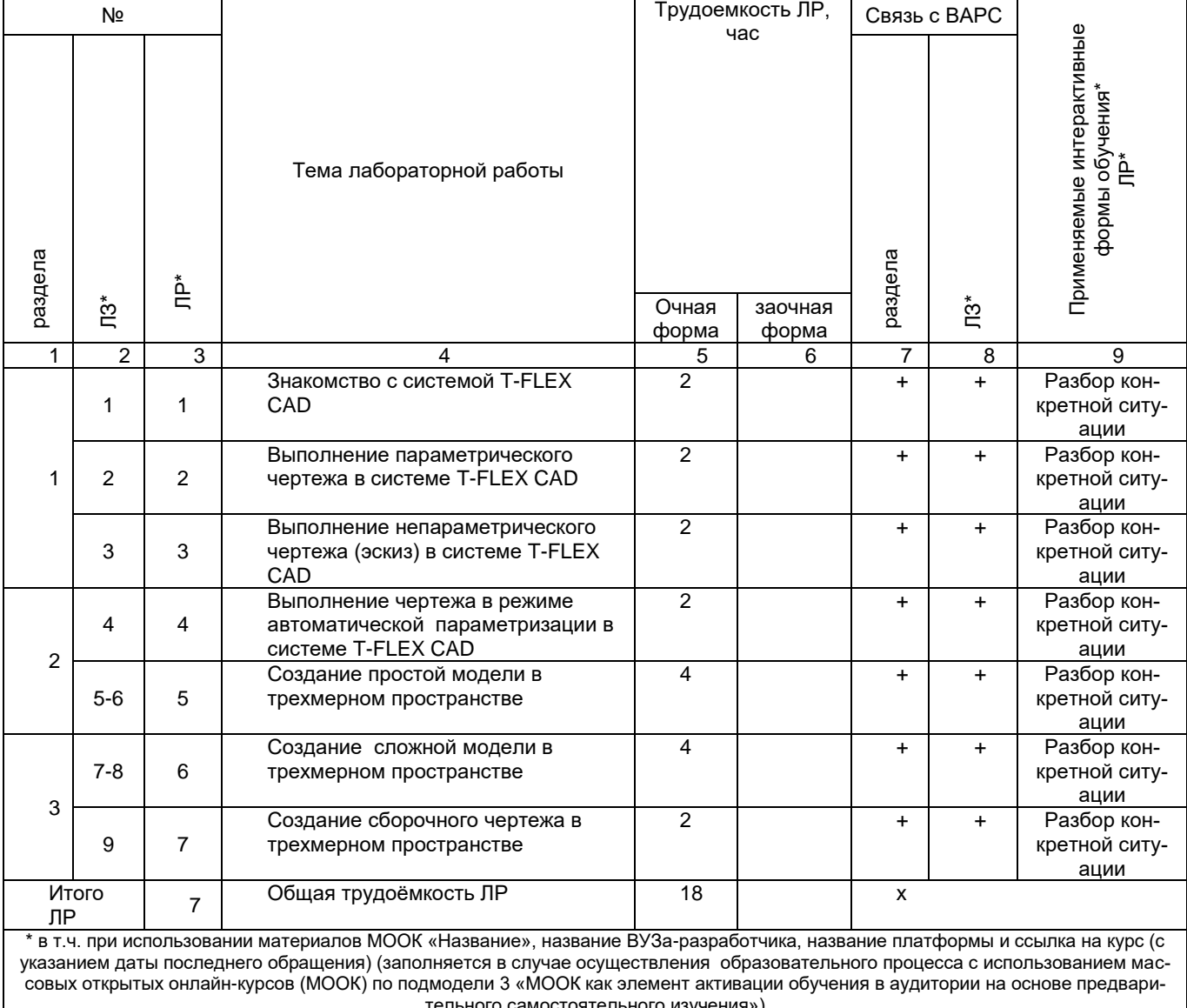

Примечания:

… сленно селени.<br>- материально-техническое обеспечение лабораторного практикума – см. Приложение 6;<br>- обеспечение лабораторного практикума учебной, учебно-методической литературой и иными библиотечно-информационными ресурсами и средствами обеспечения образовательного процесса - см. Приложения 1 и 2.

Подготовка обучающихся к лабораторным занятиям осуществляется с учетом общей структуры учебного процесса. На лабораторных занятиях осуществляется текущий аудиторный контроль в виде опроса, по основным понятиям дисциплины.

Для осуществления работы по подготовке к занятиям, необходимо ознакомиться с методическими указаниями по дисциплине, внимательно ознакомиться с литературой и электронными ресурсами, с рекомендациями по подготовке, вопросами для самоконтроля.

## **6. Общие методические рекомендации по изучению отдельных разделов дисциплины**

При изучении конкретного раздела дисциплины, из числа вынесенных на лекционные и практические занятия, обучающемуся следует учитывать изложенные ниже рекомендации. Обратите на них особое внимание при подготовке к аттестации.

Работа по теме прежде всего предполагает ее изучение по учебнику или пособию. Следует обратить внимание на то, что в любой теории, есть либо неубедительные, либо чересчур абстрактные, либо сомнительные положения. Поэтому необходимо вырабатывать самостоятельные суждения, дополняя их аргументацией, что и следует демонстрировать на семинарах. Для выработки самостоятельного суждения важным является умение работать с научной литературой. Поэтому работа по теме кроме ее изучения по учебнику, пособию предполагает также поиск по теме научных статей в научных журналах по праву. Такими журналами являются: Вопросы правоведения, Экономика и право др. Выбор статьи, относящейся к теме, лучше делать по последним в году номерам, где приводится перечень статей, опубликованных за год.

Самостоятельная подготовка предполагает использование ряда методов.

1. Конспектирование. Конспектирование позволяет выделить главное в изучаемом материале и выразить свое отношение к рассматриваемой автором проблеме.

Техника записей в конспекте индивидуальна, но есть ряд правил, которые могут принести пользу его составителю: начиная конспект, следует записать автора изучаемого произведения, его название, источник, где оно опубликовано, год издания. Порядок конспектирования:

а) внимательное чтение текста;

- б) поиск в тексте ответов на поставленные в изучаемой теме вопросы;
- в) краткое, но четкое и понятное изложение текста;
- г) выделение в записи наиболее значимых мест;
- д) запись на полях возникающих вопросов, понятий, категорий и своих мыслей.

2. Записи в форме тезисов, планов, аннотаций, формулировок определений. Все перечисленные формы помогают быстрой ориентации в подготовленном материале, подборе аргументов в пользу или против какого- либо утверждения.

3. Словарь понятий и категорий. Составление словаря помогает быстрее осваивать новые понятия и категории, увереннее ими оперировать. Подобный словарь следует вести четко, разборчиво, чтобы удобно было им пользоваться. Из приведенного в УМК глоссария нужно к каждому семинару выбирать понятия, относящиеся к изучаемой теме, объединять их логической схемой в соответствии с вопросами семинарского занятия.

**7. Общие методические рекомендации по оформлению и выполнению отдельных видов ВАРС**

# **7.1 Фиксированные виды внеаудиторных самостоятельных работ**

# **7.1.1 Выполнение и сдача графической работы по дисциплине**

# *7.1.1.1 Место* **графической работы** *в структуре учебной дисциплины*

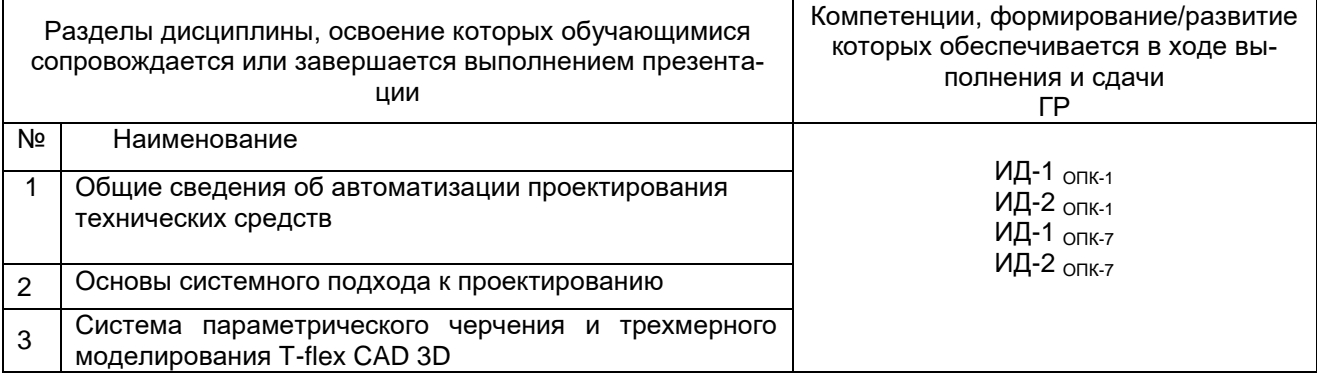

# 7.1.1.2 Перечень примерных тем графических работ

Графические работы по дисциплине выполняются во время сессии на лабораторных занятиях по темам<sup>.</sup>

- 1. Основные принципы параметрического 2D моделирования в программе T-FLEX
- 2. Основные принципы параметрического 3D моделирования в программе T-FLEX

## 7.1.1.3 Информационно-методическое и материально-техническое обеспечение процесса выполнения графических работ

1) Материально-техническое обеспечение процесса выполнения графических работ работы - см. Припожение 6.

2) Обеспечение процесса выполнения графических работ учебной, учебно-методической литературой и иными библиотечно-информационными ресурсами и средствами обеспечения образовательного процесса - см. Приложение 1, 2, 3.

3) Методические указания по выполнению графических работ представлены в Приложении 4.

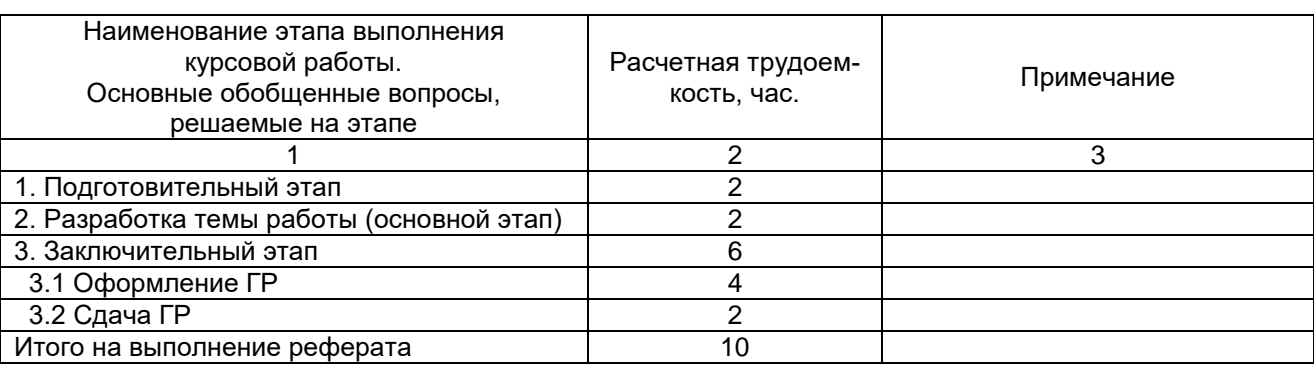

# 7.1.1.4 Примерный обобшенный план-график выполнения графической работы по дисциплине

# ШКАЛА И КРИТЕРИИ ОЦЕНИВАНИЯ

Оценочные средства для самооценки и оценки, критерии оценки результатов его выполнения Представлены в Приложении 9. Фонд оценочных средств по дисциплине

# 8. Общие методические рекомендации по изучению отдельных разделов дисциплины

При изучении конкретного раздела дисциплины, из числа вынесенных, на лекционные и лабораторные занятия, обучающемуся следует учитывать изложенные ниже рекомендации. Обратите на них особое внимание при подготовке к аттестации.

Основные приемы работы в T-FLEX

### Контрольные вопросы для самопроверки

- 1. Методы построения чертежа
- 2. Создание параметрического чертежа
- 3. Создание эскиза непараметрического чертежа
- 4. Создание параметрического чертежа в режиме автоматической параметризации
- 5. Основной метод создания 3D модели
- 6. Создание вспомогательных элементов
- 7. Создание операции врашения
- 8. Создание отверстий
- 9. Создание сглаживания
- 10. Создание чертежа
- 11. Метод «От чертежа к 3D модели»

### Рекомендуется познакомиться с решением задач, используя пособия:

1. Молибошко Л. А. Компьютерные модели автомобилей [Электронный ресурс] : учебник / Л. А. Молибошко. - Минск: Новое знание; М.: ИНФРА-М, 2013. - 295 с.

2. Авлукова Ю. Ф. Основы автоматизированного проектирования [Электронный ресурс] : учеб. пособие / Ю. Ф. Авлукова. - Минск: Выш. шк., 2013. - 217 с.

 3. Цывина Л. Е. Практикум по компьютерной графике : учеб. пособие / Л. Е. Цывина ; Ом. гос. аграр. ун-т. - Омск : Изд-во ОмГАУ, 2009. - 89 с.

 4. Кудрявцев Е. М. Оформление дипломных проектов на компьютере [Электронный ресурс] : учеб. пособие / Е. М. Кудрявцев. - Электрон. текстовые дан. - М. : ДМК Пресс, 2009. - 224 с.

 5. Информатика : базовый курс : учеб. пособие для втузов / под ред. С. В. Симоновича. - 2-е изд. - СПб. : Питер, 2009. - 639 с.

Рейнбоу, В. Компьютерная графика : энциклопедия / В. Рейнбоу. - СПб. : Питер, 2003. - 768 с.

#### **КРИТЕРИИ ОЦЕНКИ самоподготовки по темам лабораторных занятий**

оценка «*зачтено*» выставляется, если студент оформил отчетный материал на основе самостоятельной подготовки по контрольным вопросам, смог всесторонне раскрыть теоретическое содержание темы, все задачи в ходе лабораторной работы решены верно.

- оценка «*не зачтено*» выставляется, если студент неаккуратно оформил отчетный материал на основе самостоятельного подготовки по контрольным вопросам, не смог всесторонне раскрыть теоретическое содержание темы, задачи в ходе лабораторной работы решены неправильно .

#### 1. Основная учебная литература

1. Цывина Л. Е. Практикум по компьютерной графике : учеб. пособие / Л. Е. Цывина ; Ом. гос. аграр. ун-т. - Омск : Изд-во ОмГАУ, 2009. - 89 с.

2. Кудрявцев Е. М. Оформление дипломных проектов на компьютере [Электронный ресурс] : учеб. пособие / Е. М. Кудрявцев. - Электрон. текстовые дан. - М. : ДМК Пресс, 2009. - 224 с.

3. Информатика : базовый курс : учеб. пособие для втузов / под ред. С. В. Симоновича. - 2-е изд. - СПб. : Питер, 2009. - 639 с.

Рейнбоу, В. Компьютерная графика : энциклопедия / В. Рейнбоу. - СПб. : Питер, 2003. - 768 с.

# **8.1. Рекомендации по самостоятельному изучению тем**

| для самостоятельного изучения темы |                                                                                                    |                                    |                                         |
|------------------------------------|----------------------------------------------------------------------------------------------------|------------------------------------|-----------------------------------------|
| Номер раздела<br>ДИСЦИПЛИНЫ        | Тема в составе раздела/<br>вопрос в составе темы раздела,<br>вынесенные<br>на самостоятельное изучение                                               | Расчетная<br>трудоемкость,<br>час. | Форма текуще-<br>го контроля<br>по теме |
|                                    |                                                                                                    | 3                                  | 4                                       |
| Очная форма обучения               |                                                                                                    |                                    |                                         |
|                                    | Общие принципы выполнения конструкторских<br>разработок, инженерного анализа конструкций и<br>подготовки производства с использованием 2D<br>модулей | 4                                  | Конспект                                |
|                                    | Общие принципы выполнения конструкторских<br>разработок, инженерного анализа конструкций и<br>подготовки производства с использованием 3D<br>модулей | っ                                  | Конспект                                |
|                                    | Общие принципы выполнения конструкторских<br>разработок                                                                                              | 2                                  | Конспект                                |

**ВОПРОСЫ для самостоятельного изучения темы**

Студент выполняет задание в соответствии с номером варианта, обозначение которого указа-

но в левом верхнем углу эскиза. Каждое задание состоит из двух частей.

Первая часть представлена двумя проекциями корпусной детали (вид спереди и вид сверху).

### **Вариант 1 (первая часть)**

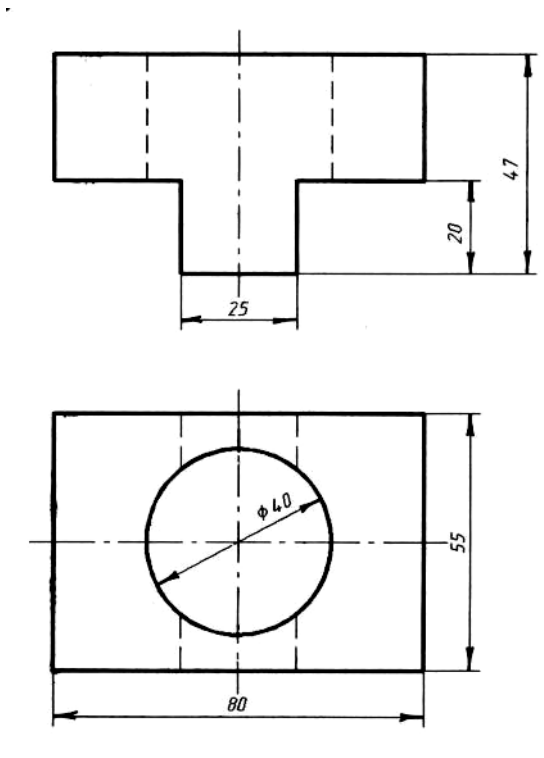

В задании необходимо:

1) создать двухмерные виды, разрезы и сечения, полностью поясняющие структуру детали;

2) нанести элементы оформления чертежа и создать основную надпись;

3) создать 3D модель детали по методике, изложенной в руководстве T-FLEX, с выбором необходимых рабочих плоскостей, вспомогательных 3D элементов, операций выталкивания и вращения на основе 3D профилей;

4) в области двухмерного чертежа разместить наглядное (аксонометрическое) изображение полученной 3D модели.

Вторая часть задания представлена наглядным (аксонометрическим) изображением детали.

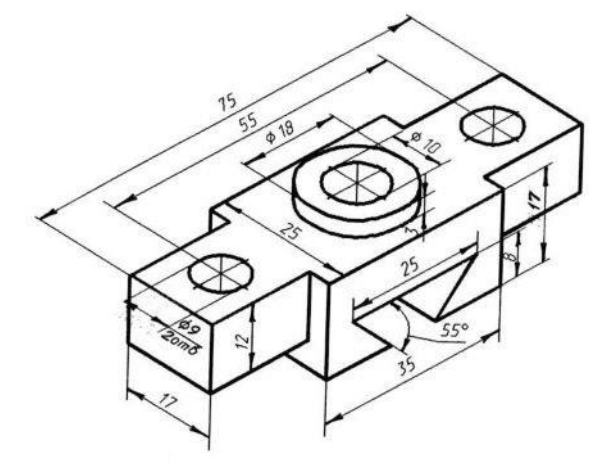

**Вариант 1 (часть 2)**

В данной части необходимо:

1) создать 3D модель изделия непосредственно в трѐхмерной сцене с выбором необходимых рабочих плоскостей и набора средств твердотельного и поверхностного моделирования;

2) с использованием 3D модели реализовать построение двухмерных видов, разрезов и сечений, полностью поясняющих структуру детали;

3) нанести элементы оформления чертежа и создать основную надпись.

Графическая документация, подготовленная в процессе выполнения индивидуальных заданий в виде

2D чертежей, оформляется в соответствии с требованиями Единой системы конструкторской доку-

ментации и предоставляется на проверку вместе с 3D моделями преподавателю на электронном но-

сителе.

# **8. Текущий (внутрисеместровый) контроль хода и результатов учебной работы**

# **8.1. Текущий контроль успеваемости**

.

.

В течение семестра, проводится текущий контроль успеваемости по дисциплине, к которому обучающийся должен быть подготовлен.

Отсутствие пропусков аудиторных занятий, активная работа на практических занятиях, общее выполнение графика учебной работы являются основанием для получения положительной оценки по текущему контролю.

В качестве текущего контроля может быть использован тестовый контроль. Тест состоит из небольшого количества элементарных вопросов по основным разделам дисциплины: неправильные решения разбираются на следующем занятии; частота тестирования определяется преподавателем.

# **ВОПРОСЫ**

### **для самоподготовки к лабораторным занятиям**

В процессе подготовки к лабораторному занятию обучающийся изучает представленные ниже вопросы по каждой лабораторной работе. На занятии студент демонстрирует свои знания по изученным вопросам в форме устного ответа

### **9. Текущий (внутрисеместровый) контроль хода и результатов учебной работы**

# **9.1. Текущий контроль успеваемости**

В течение семестра, проводится текущий контроль успеваемости по дисциплине, к которому обучающийся должен быть подготовлен.

Отсутствие пропусков аудиторных занятий, активная работа на практических занятиях, общее выполнение графика учебной работы являются основанием для получения положительной оценки по текущему контролю.

В качестве текущего контроля может быть использован тестовый контроль. Тест состоит из небольшого количества элементарных вопросов по основным разделам дисциплины: неправильные решения разбираются на следующем занятии; частота тестирования определяется преподавателем.

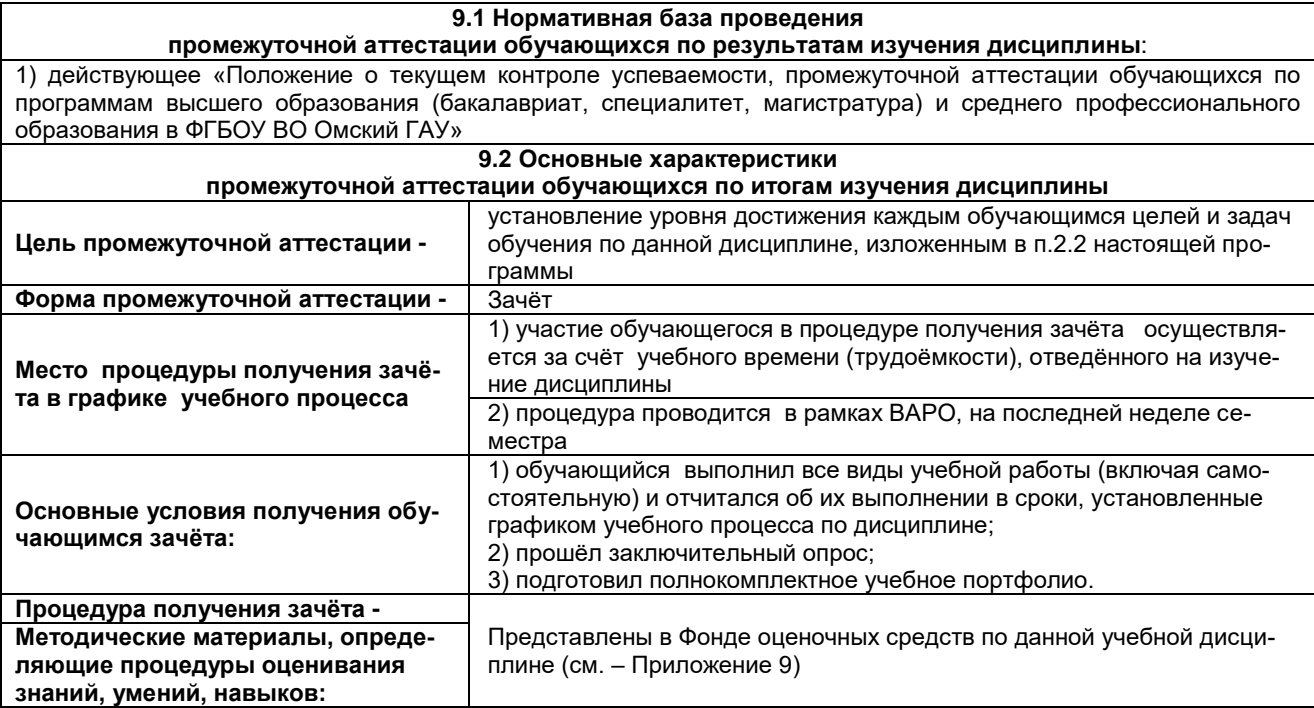

Зачтено:

- получает обучающийся, который имеет знания только основного материала, но не усвоил его детали, испытывает затруднения при решении практических задач. В ответах на поставленные вопросы обучающимся допущены неточности, даны недостаточно правильные формулировки, нарушена последовательность в изложении программного материала.

- заслуживает обучающийся, твердо знающий программный материал дисциплины, грамотно и по сушеству излагающий его. Не следует допускать существенных неточностей при ответах на вопросы. необходимо правильно применять теоретические положения при решении практических задач, владеть определенными навыками и приемами их выполнения.

- выставляют обучающемуся, глубоко и прочно освоившему теоретический и практический материал дисциплины. Ответ должен быть логичным, грамотным. Обучающемуся необходимо показать знание не только основного, но и дополнительного материала, быстро ориентироваться, отвечая на дополнительные вопросы. Обучающийся должен свободно справляться с поставленными задачами, правильно обосновывать принятые решения.

# 9.3. Заключительное тестирование по итогам изучения дисциплины

По итогам изучения дисциплины, обучающиеся проходят заключительное тестирование. Тестирование является формой контроля, направленной на проверку владения терминологическим аппаратом, современными информационными технологиями и конкретными знаниями в области фундаментальных и прикладных дисциплин.

# 9.3.1 Подготовка к заключительному тестированию по итогам изучения дисциплины

Тестирование осуществляется по всем темам и разделам дисциплины, включая темы, выносимые на самостоятельное изучение.

Процедура тестирования ограничена во времени и предполагает максимальное сосредоточение обучающегося на выполнении теста, содержащего несколько тестовых заданий.

Тестирование проводится в письменной форме (на бумажном носителе). Тест включает в себя 20 вопросов. Время, отводимое на выполнение теста - 30 минут. В каждый вариант теста включаются вопросы в следующем соотношении: закрытые (одиночный выбор) - 25-30%, закрытые (множественный выбор) - 25-30%, открытые - 25-30%, на упорядочение и соответствие - 5-10% На тестирование выносится по 10 вопросов из каждого раздела дисциплины.

### Бланк теста

Федеральное государственное бюджетное образовательное учреждение высшего образования «Омский государственный аграрный университет имени П.А. Столыпина»

# Тестирование по итогам освоения дисциплины «Компьютерное проектирование» Для обучающихся направления подготовки 35.03.06- Агроинженерия

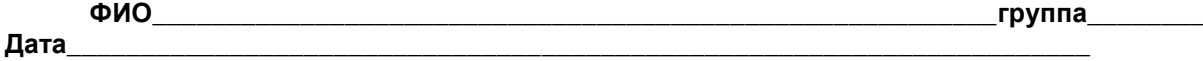

Уважаемые обучающиеся!

Прежде чем приступить к выполнению заданий внимательно ознакомьтесь с инструкцией:

Отвечая на вопрос с выбором правильного ответа, правильный, на ваш взгляд,  $1<sub>1</sub>$ ответ (ответы) обведите в кружок.

- $2<sub>1</sub>$ В заданиях открытой формы впишите ответ в пропуск.
- 3. В заданиях на соответствие заполните таблицу.

 $\overline{4}$ . В заданиях на правильную последовательность впишите порядковый номер в квадрат.

Время на выполнение теста - 30 минут  $\mathbf{4}$ 

За каждый верный ответ Вы получаете 1 балл, за неверный - 0 баллов. 5. Максимальное количество полученных баллов 30.

Желаем удачи!

# Вариант № 1

### Вариант 1.

В.1 Для вывода графической информации в персональном компьютере используется ...

1. мышь

2. клавиатура

- +3. экран дисплея
- 4. сканер

**В.2**Точечный элемент экрана дисплея называется ...

1. точкой

2. зерном люминофора

- +3. пикселем
- 4. растром

**В.3**Сетку из горизонтальных и вертикальных столбцов, которую на экране образуют пиксели, называют ...

- 1. видеопамятью
- 2. видеоадаптером
- +3. растром
- 4. дисплейным процессором

**В.4** Графика с представлением изображения в виде совокупностей точек называется ...

- 1. фрактальной
- 2. растровой
- 3. векторной

4. прямолинейной

**В.5** Пиксель на экране цветного дисплея представляет собой ...

+1. совокупность трех зерен люминофора

- 2. зерно люминофора
- 3. электронный луч
- 4. совокупность 16 зерен люминофора

**В.6** Видеоадаптер – это ...

- +1. устройство, управляющее работой графического дисплея
- 2. программа, распределяющая ресурсы видеопамяти
- 3. электронное, энергозависимое устройство для хранения информации о графическом изображении
- 4. дисплейный процессор

**В.7** Видеопамять – это ...

+1. электронное, энергозависимое устройство для хранения двоичного кода изображения, выводимого на экран

2. программа, распределяющая ресурсы ПК при обработке изображения

3. устройство, управляющее работой графического дисплея

- 4. часть оперативного запоминающего устройства
- **В.8** Для хранения 256-цветного изображения на один пиксель требуется ...

1. 2 байта

- 2. 4 бита
- 3. 256 битов

+4. 1 байт

**В.9** В процессе преобразования растрового графического файла количество цветов уменьшилось с65 536 до 256. Объем файла уменьшится в...

- 1. 4 раза
- +2. 2 раза

3. 8 раз

4. 16 раз

**В.10** Графика с представлением изображения в виде последовательности точек со своими координатами, соединенных между собой кривыми, которые описываются математическими уравнениями, называется ...

- 1. фрактальной
- 2. растровой
- +3. векторной

4. прямолинейной

**В.11** Применение векторной графики по сравнению с растровой ...

1. не меняет способы кодирования изображения

2. увеличивает объем памяти, необходимой для хранения изображения

3. не влияет на объем памяти, необходимой для хранения изображения, и на трудоемкость редактирования изображения

+4. сокращает объем памяти, необходимой для хранения изображения, и облегчает редактирование последнего

**В.12** Аббревиатура «САПР» расшифровывается как ...

1. система автоматизации производства

2. структура автоматизированного проектирования

+3. система автоматизированного проектирования

**В.13** Дисциплина «Компьютерная графика» применяется к любой сфере деятельности человека изучает ...

1. Методы и средства создания технических чертежей и решения на них прикладных геометрических задач средствами ЭВМ

2. Методы и средства создания изображений пространственных объектов на плоскости

3. Методы графического представления инженерных данных в виде схем, графиков и диаграмм

+4. Методы и средства создания, обработки и хранения изображений и моделей трехмерных объектов средствами ЭВМ

В.14 Устройствами ввода графической информации, называются устройствам, предназначенные для

+1. преобразование компьютерного представления геометро-графической информации в визуально либо материальное представление

2. редактирование геометро-графической информации внутри графической среды

3. преобразование графических данных из одного формата в другой

4. преобразование геометро-графической информации, находящейся на твердых носителях, в компьютерное представление

В.15 Устройства ввода графической информации в компьютер - это ...

Сканер

сканер

**CKAHEP** 

В.16 Областью применения компьютерной графики является ... работ

- 1. выполнение строительных
- 2. производство машиностроительных

+3. Автоматизация проектно-конструкторских

4. выполнение сельскохозяйственных

В.17 Системы, одно из назначений которых - создание чертежно-графической документации в электронном виде, относятся к ...

1. растровым геометро-графических редакторам

2. системам автоматизированных инженерных расчетов

3. системам поиска информации

+4. векторным геометро-графическим редакторам

В.18 Графический редактор — это программный продукт, предназначенный для ...

1. управления ресурсами ПК при создании рисунков;

2. работы с текстовой информацией в процессе делопроизводства, редакционно-издательской деятельности и др.;

3. работы с изображениями в процессе создания игровых программ;

+4. обработки изображений.

В.19 Графические примитивы в графическом редакторе представляют собой:

+1. простейшие фигуры, рисуемые с помощью специальных инструментов графического редактора; 2. операции, выполняемые над файлами, содержащими изображения, созданные в графическом редакторе;

3. среду графического редактора;

4. режимы работы графического редактора.

# В.20 Сохранение созданного и отредактированного рисунка осуществляется в режиме:

+1. работы с внешними устройствами:

- 2. выбора и настройки инструмента;
- 3. выбора рабочих цветов;

4. работы с рисунком.

Вариант 2.

В.1 Точечный элемент экрана дисплея называется ...

- 1. точкой
- 2. зерном люминофора
- +3. пикселем
- 4. pactbom

В.2 Для вывода графической информации в персональном компьютере используется ...

- 1. мышь
- 2. клавиатура
- +3. экран дисплея

4. сканер

В.3 Графика с представлением изображения в виде совокупностей точек называется ...

- 1. фрактальной
- 2. растровой
- 3. векторной
- 4. прямолинейной

В.4 Сетку из горизонтальных и вертикальных столбцов, которую на экране образуют пиксели, назы-

вают...

- 1. видеопамятью
- 2. видеоадаптером
- +3. растром
- 4. дисплейным процессором

**В.5** Пиксель на экране цветного дисплея представляет собой ...

+1. совокупность трех зерен люминофора

2. зерно люминофора

3. электронный луч

4. совокупность 16 зерен люминофора

**В.6** Видеоадаптер – это ...

+1. устройство, управляющее работой графического дисплея

2. программа, распределяющая ресурсы видеопамяти

3. электронное, энергозависимое устройство для хранения информации о графическом изображении

4. дисплейный процессор

**В.7** Для хранения 256-цветного изображения на один пиксель требуется ...

1. 2 байта

2. 4 бита

3. 256 битов

+4. 1 байт

**В.8** Видеопамять – это ...

+1. электронное, энергозависимое устройство для хранения двоичного кода изображения, выводимого на экран

2. программа, распределяющая ресурсы ПК при обработке изображения

3. устройство, управляющее работой графического дисплея

4. часть оперативного запоминающего устройства

**В.9** В процессе преобразования растрового графического файла количество цветов уменьшилось с65 536 до 256. Объем файла уменьшится в...

1. 4 раза

+2. 2 раза

3. 8 раз

4. 16 раз

**В.10** Применение векторной графики по сравнению с растровой ...

1. не меняет способы кодирования изображения

2. увеличивает объем памяти, необходимой для хранения изображения

3. не влияет на объем памяти, необходимой для хранения изображения, и на трудоемкость редактирования изображения

+4. сокращает объем памяти, необходимой для хранения изображения, и облегчает редактирование последнего

**В.11** Графика с представлением изображения в виде последовательности точек со своими координатами, соединенных между собой кривыми, которые описываются математическими уравнениями, называется ...

1. фрактальной

2. растровой

+3. векторной

4. прямолинейной

**В.12** Аббревиатура «САПР» расшифровывается как ...

1. система автоматизации производства

2. структура автоматизированного проектирования

+3. система автоматизированного проектирования

**В.13** Дисциплина «Компьютерная графика» применяется к любой сфере деятельности человека изучает ...

1. Методы и средства создания технических чертежей и решения на них прикладных геометрических задач средствами ЭВМ

2. Методы и средства создания изображений пространственных объектов на плоскости

3. Методы графического представления инженерных данных в виде схем, графиков и диаграмм

+4. Методы и средства создания, обработки и хранения изображений и моделей трехмерных объектов средствами ЭВМ

**В.14** Устройства ввода графической информации в компьютер – это ...

Сканер

сканер

СКАНЕР

**В.15** Устройствами ввода графической информации, называются устройствам, предназначенные для

... +1. преобразование компьютерного представления геометро-графической информации в визуально либо материальное представление

2. редактирование геометро-графической информации внутри графической среды

3. преобразование графических данных из одного формата в другой

4. преобразование геометро-графической информации, находящейся на твердых носителях, в компьютерное представление

В.16 Областью применения компьютерной графики является ... работ

1. выполнение строительных

2. производство машиностроительных

+3. Автоматизация проектно-конструкторских

4. выполнение сельскохозяйственных

В.17 Системы, одно из назначений которых - создание чертежно-графической документации в электронном виде, относятся к ...

1. растровым геометро-графических редакторам

2. системам автоматизированных инженерных расчетов

3. системам поиска информации

+4. векторным геометро-графическим редакторам

# В.18 Графические примитивы в графическом редакторе представляют собой:

+1. простейшие фигуры, рисуемые с помощью специальных инструментов графического редактора; 2. операции, выполняемые над файлами, содержащими изображения, созданные в графическом редакторе:

3. среду графического редактора;

4. режимы работы графического редактора.

В.19 Графический редактор — это программный продукт, предназначенный для ...

1. управления ресурсами ПК при создании рисунков;

2. работы с текстовой информацией в процессе делопроизводства, редакционно-издательской деятельности и др.;

3. работы с изображениями в процессе создания игровых программ;

+4. обработки изображений.

# В.20 Сохранение созданного и отредактированного рисунка осуществляется в режиме:

+1. работы с внешними устройствами;

2. выбора и настройки инструмента;

- 3. выбора рабочих цветов;
- 4. работы с рисунком.

# Вариант 2.

В.1 Для вывода графической информации в персональном компьютере используется ...

- 1. мышь
- 2. клавиатура
- +3. экран дисплея
- 4. сканер

В.2 Точечный элемент экрана дисплея называется ...

- 1. точкой
- 2. зерном люминофора
- +3. пикселем
- 4. pactpom
- В.3 Графика с представлением изображения в виде совокупностей точек называется ...
- 1. фрактальной
- 2. растровой
- 3. векторной
- 4. прямолинейной

В.4 Сетку из горизонтальных и вертикальных столбцов, которую на экране образуют пиксели, называют...

- 1. видеопамятью
- 2. видеоадаптером
- +3. pacTpom
- 4. лисплейным процессором

В.5 Пиксель на экране цветного дисплея представляет собой ...

- +1. совокупность трех зерен люминофора
- 2. зерно люминофора
- 3. электронный луч
- 4. совокупность 16 зерен люминофора
- В.6 Видеоадаптер это ...
- +1. устройство, управляющее работой графического дисплея
- 2. программа, распределяющая ресурсы видеопамяти
- 3. электронное, энергозависимое устройство для хранения информации о графическом изображении
- 4. дисплейный процессор
- В.7 Для хранения 256-цветного изображения на один пиксель требуется...
- 1. 2 байта
- 2.4 бита
- 3 256 битов

+4. 1 байт

В.8 Видеопамять - это ...

+1. электронное, энергозависимое устройство для хранения двоичного кода изображения, выводимого на экран

2. программа, распределяющая ресурсы ПК при обработке изображения

3. устройство, управляющее работой графического дисплея

4. часть оперативного запоминающего устройства

В.9 В процессе преобразования растрового графического файла количество цветов уменьшилось с65 536 до 256. Объем файла уменьшится в...

1.4 pasa

 $+2.2$  pasa

 $3.8<sub>pa3</sub>$ 

4.16 pa3

В.10 Применение векторной графики по сравнению с растровой ...

1. не меняет способы кодирования изображения

2. увеличивает объем памяти. необходимой для хранения изображения

3. не влияет на объем памяти, необходимой для хранения изображения, и на трудоемкость редактирования изображения

+4. сокращает объем памяти, необходимой для хранения изображения, и облегчает редактирование последнего

В.11 Графика с представлением изображения в виде последовательности точек со своими координатами, соединенных между собой кривыми, которые описываются математическими уравнениями. называется ...

1. фрактальной

2. растровой

+3. векторной

4. прямолинейной

В.12 Аббревиатура «САПР» расшифровывается как ...

1. система автоматизации производства

2. структура автоматизированного проектирования

+3. система автоматизированного проектирования

В.13 Дисциплина «Компьютерная графика» применяется к любой сфере деятельности человека изу-**USPT** 

1. Методы и средства создания технических чертежей и решения на них прикладных геометрических задач средствами ЭВМ

2. Методы и средства создания изображений пространственных объектов на плоскости

3. Методы графического представления инженерных данных в виде схем, графиков и диаграмм

+4. Методы и средства создания, обработки и хранения изображений и моделей трехмерных объектов средствами ЭВМ

В.14 Устройства ввода графической информации в компьютер - это ...

Сканер

сканер

**CKAHEP** 

В.15 Областью применения компьютерной графики является ... работ

1. выполнение строительных

2. производство машиностроительных

+3. Автоматизация проектно-конструкторских

4. выполнение сельскохозяйственных

В.16 Устройствами ввода графической информации, называются устройствам, предназначенные для

+1. преобразование компьютерного представления геометро-графической информации в визуально пибо материальное прелставление

2. редактирование геометро-графической информации внутри графической среды

3. преобразование графических данных из одного формата в другой

4. преобразование геометро-графической информации, находящейся на твердых носителях, в компьютерное представление

В.17 Системы, одно из назначений которых - создание чертежно-графической документации в электронном виде, относятся к ...

1. растровым геометро-графических редакторам

2. системам автоматизированных инженерных расчетов

3. системам поиска информации

+4. векторным геометро-графическим редакторам

В.18 Графические примитивы в графическом редакторе представляют собой:

+1. простейшие фигуры, рисуемые с помощью специальных инструментов графического редактора; 2. операции, выполняемые над файлами, содержащими изображения, созданные в графическом редакторе;

3. среду графического редактора;

4. режимы работы графического редактора.

**В.19 Сохранение созданного и отредактированного рисунка осуществляется в режиме:**

+1. работы с внешними устройствами;

2. выбора и настройки инструмента;

3. выбора рабочих цветов;

4. работы с рисунком.

**В.20** Графический редактор — это программный продукт, предназначенный для ...

1. управления ресурсами ПК при создании рисунков;

2. работы с текстовой информацией в процессе делопроизводства, редакционно-издательской деятельности и др.;

3. работы с изображениями в процессе создания игровых программ;

+4. обработки изображений.

Литература:

1. Кузнецов А.А. «Информатика. Тестовые задания», Москва, БИНОМ, 2006 г.

**Критерии оценки:**

Количество вопросов в тесте: 20

**Время, отводимое для ответа на 1 вопрос: 0.75 мин.**

### **9.3.1 ШКАЛА И КРИТЕРИИ ОЦЕНИВАНИЯ**

ответов на тестовые вопросы тестирования по итогам освоения дисциплины

- оценка «отлично» выставляется обучающемуся, если получено более 81% правильных ответов.

- оценка «хорошо» - получено от 71 до 80% правильных ответов.

- оценка «удовлетворительно» - получено от 61 до 70% правильных ответов.

- оценка «неудовлетворительно» - получено менее 61% правильных ответов.

## **10. Информационное и методическое обеспечение учебного процесса по дисциплине**

В соответствии с действующими государственными требованиями для реализации учебного процесса по дисциплине обеспечивающей кафедрой разрабатывается и постоянно совершенствуется учебно-методический комплекс (УМКД), соответствующий данной рабочей программе и прилагаемый к ней. При разработке УМКД кафедра руководствуется установленными университетом требованиями к его структуре, содержанию и оформлению. В состав УМКД входят перечисленные ниже и другие источники учебной и учебно-методической информации, средства наглядности.

Электронная версия актуального УМКД, адаптированная для обучающихся, выставляется в информационно-образовательной среде университета.

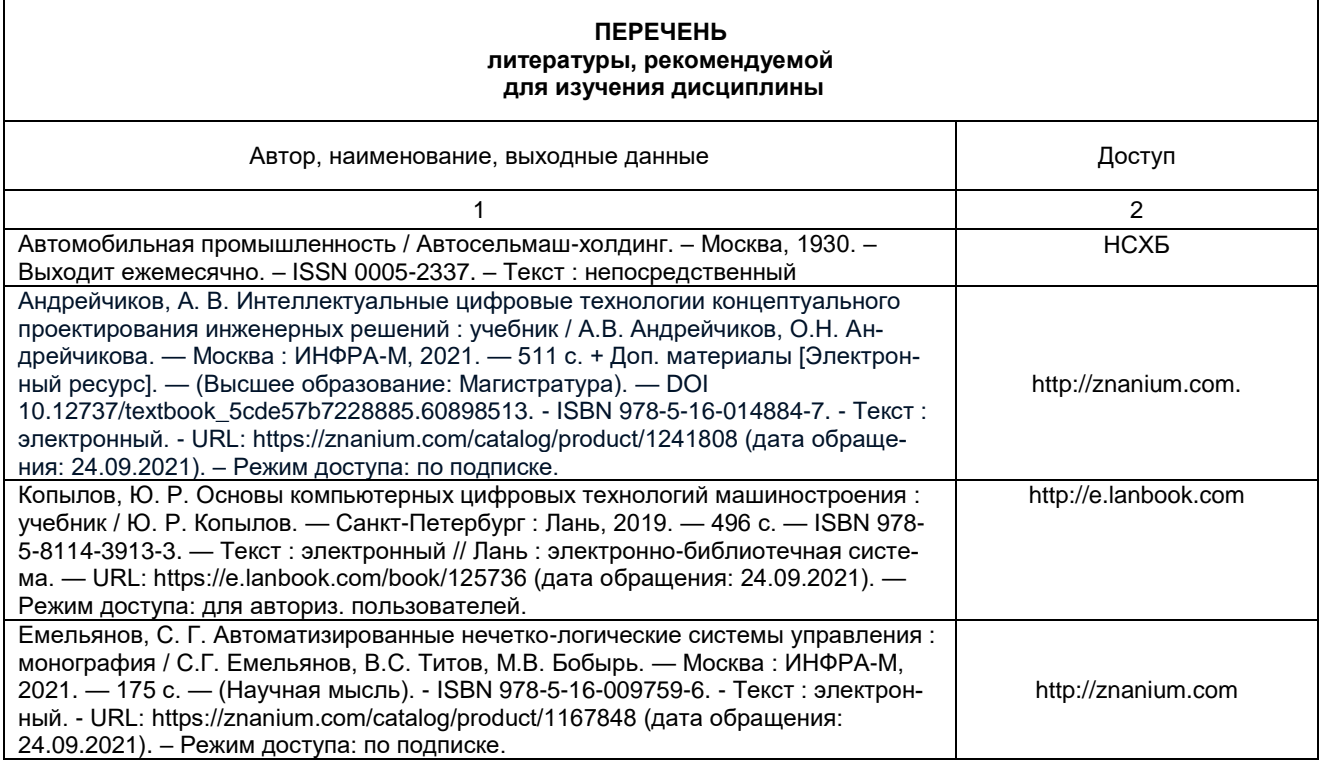